## eVidyalaya Half Yearly Report

Department of School & Mass Education, Govt.<br>of Odisha

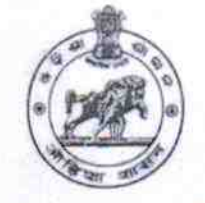

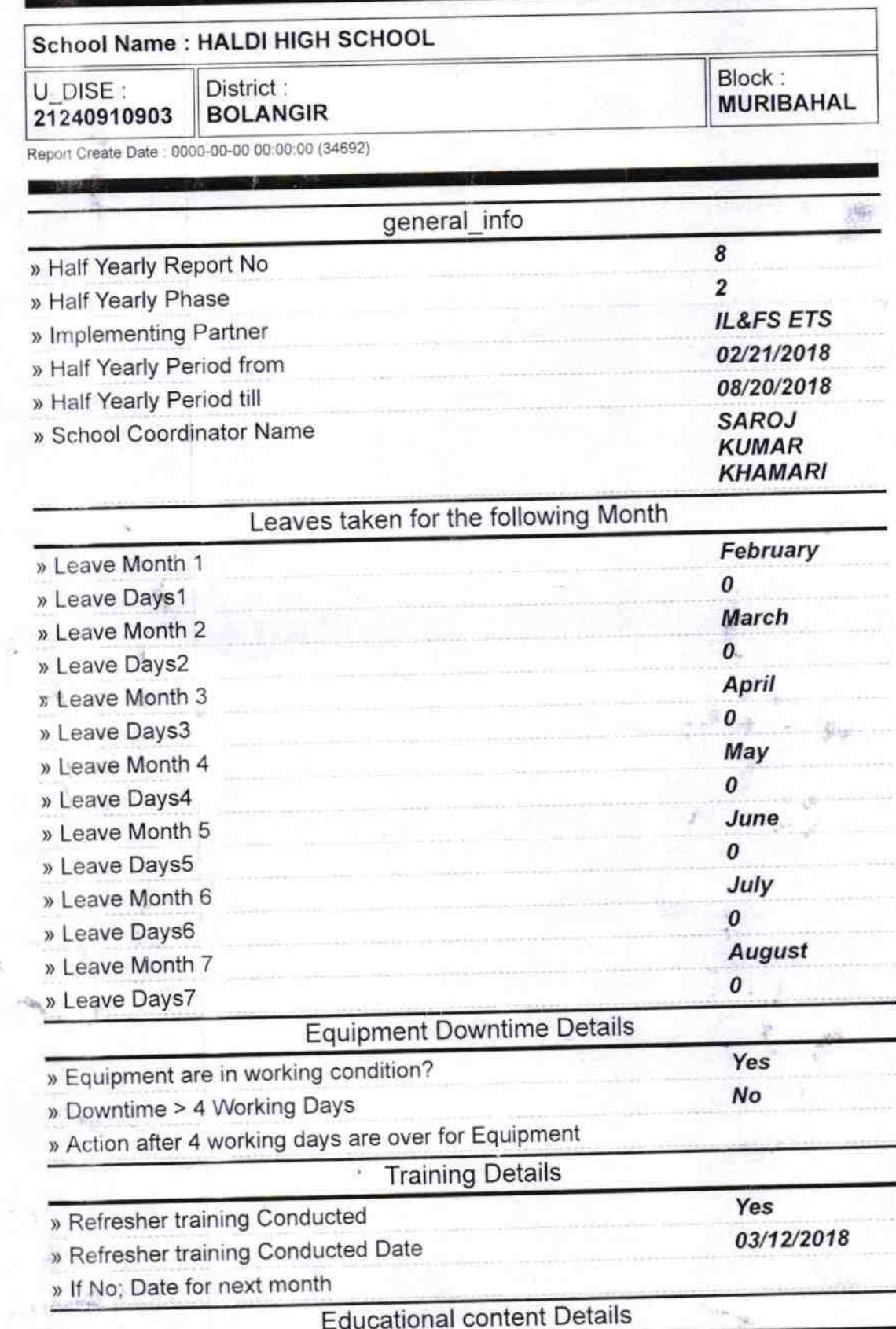

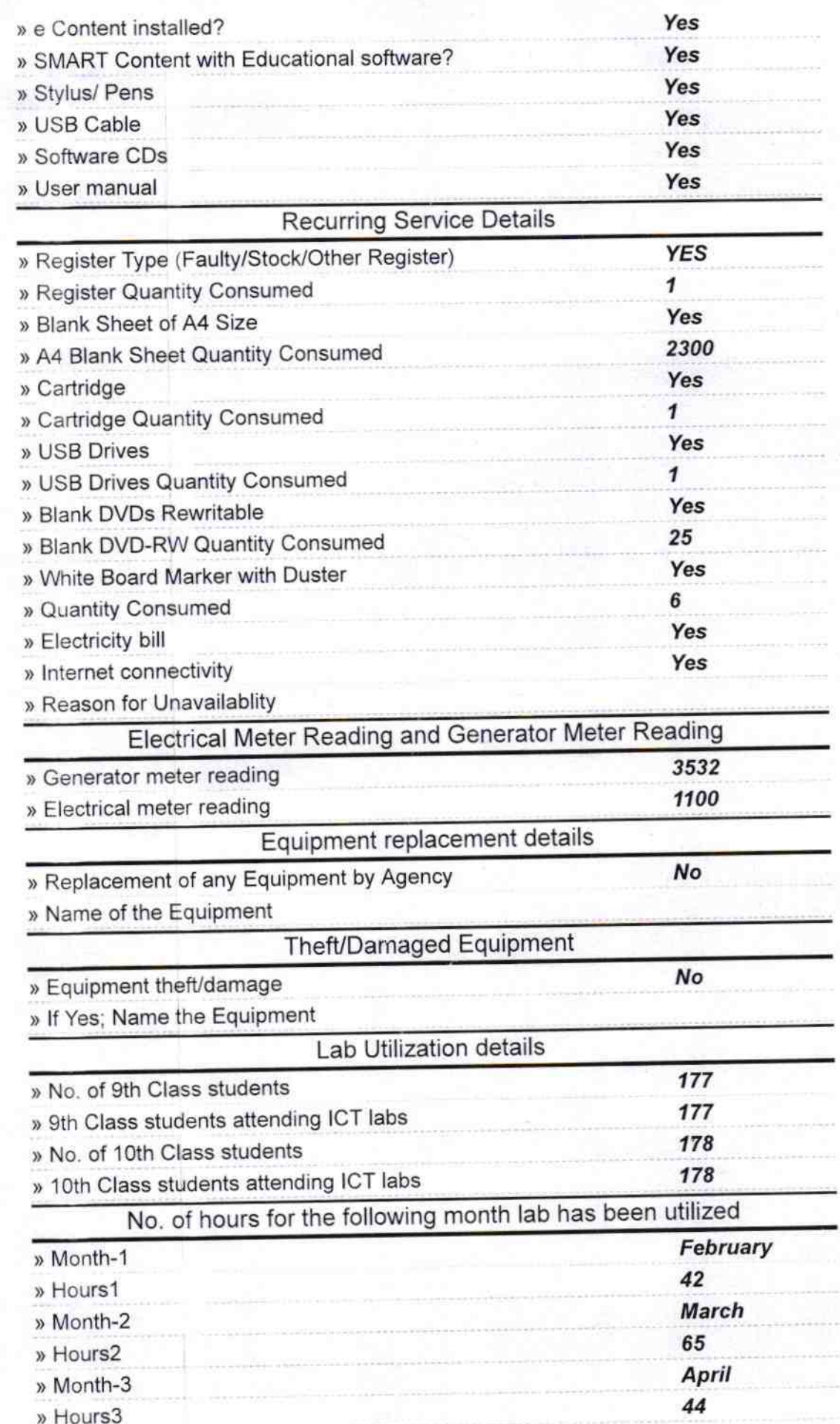

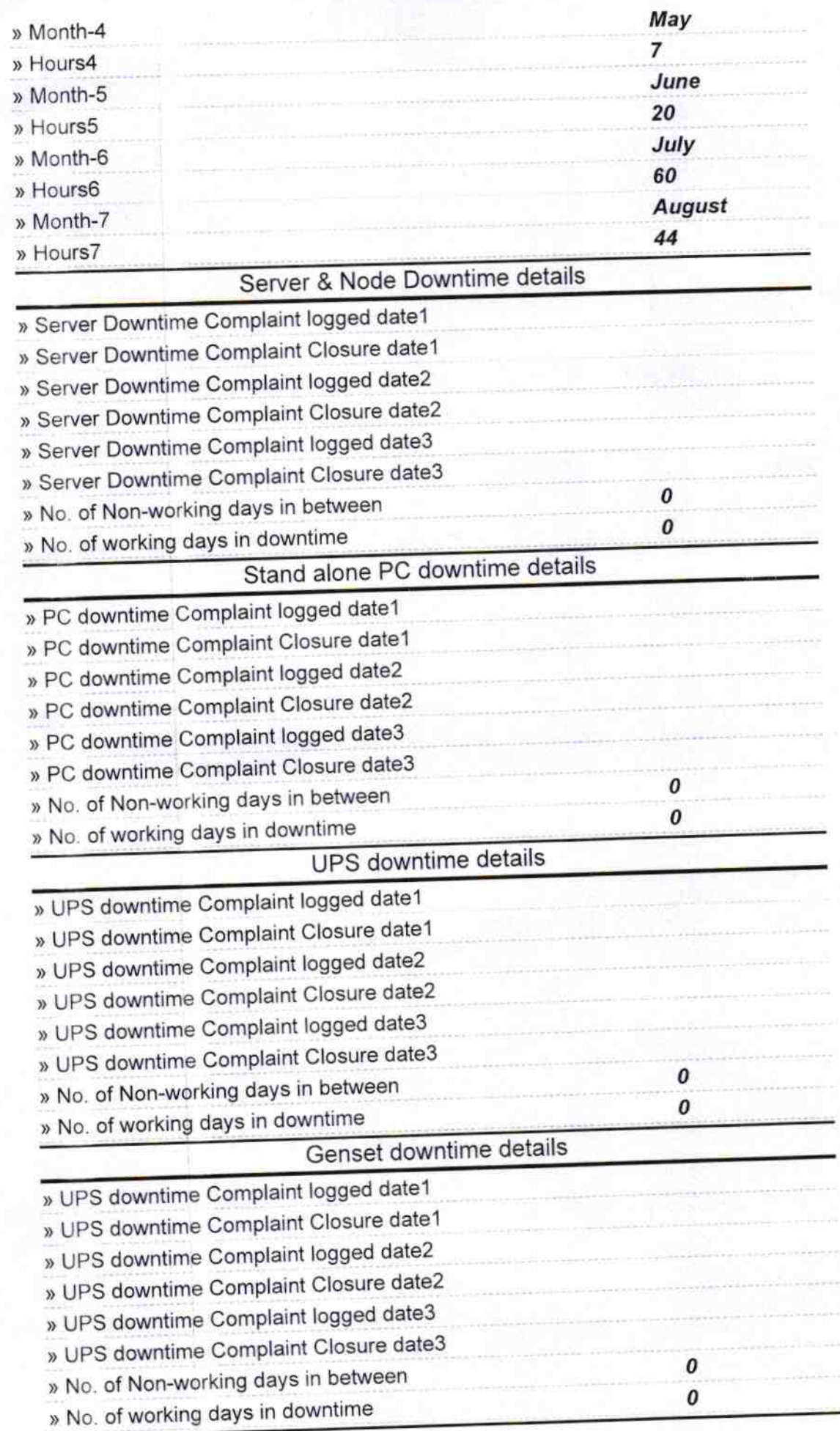

f.

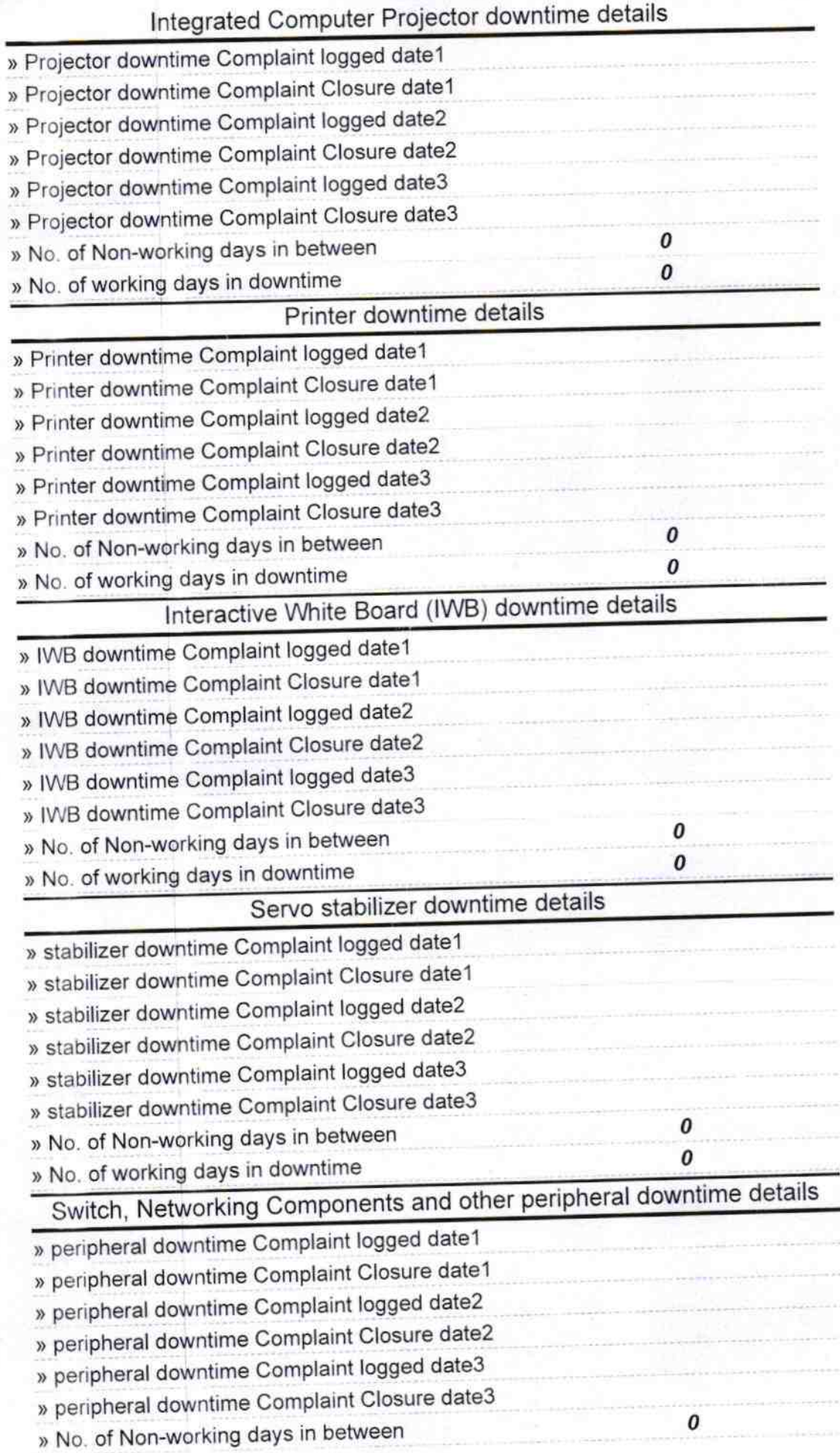

**ARCOUNT** 

MM 30.818 Signature of Hundred Male Schlisty assisting Seal laut (Nev